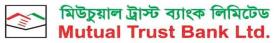

you can bank on us

Corporate Head Office: MTB Centre, 26 Gulshan Avenue, Gulshan 1, Dhaka 1212
MTB Share Department: MTB Tower (3<sup>rd</sup> Floor), 111 Kazi Nazrul Islam Avenue, Banglamotor, Dhaka 1000 **E-mail:** <a href="mailto:share@mutualtrustbank.com">share@mutualtrustbank.com</a>, ismail.hossain@mutualtrustbank.com

Website: www.mutualtrustbank.com

## **PROXY FORM**

| I/We,                           |         |      |      |        |       |       |           |      | C    | of (a | ddre  | ss).  |        |        |            |       |              |      |                                                  |
|---------------------------------|---------|------|------|--------|-------|-------|-----------|------|------|-------|-------|-------|--------|--------|------------|-------|--------------|------|--------------------------------------------------|
|                                 |         |      |      |        |       |       |           |      |      |       |       | be    | ing th | ne sh  | arehold    | er(s) | of the       | Muti | ual Trust Bank                                   |
| Ltd. (MTB)                      | do here | by a | appo | oint I | Mr. / | Ms.   |           |      |      |       | 0     | of (a | ddres  | ss)    |            |       |              |      |                                                  |
|                                 | on Wed  | Ines | day, | Jur    | ne 2  | 1, 20 | )23       | at 1 | 1.30 | a.m   | ı. (D | haka  | a Tim  | e) vir | rtually by |       |              | •    | iM) of the Bank<br>latform through               |
| Signed this                     |         |      |      | 0      | day   | of    | • • • • • |      |      | 20    | )23   |       |        |        |            |       |              |      |                                                  |
| Signature of the Shareholder(s) |         |      |      |        |       |       |           |      |      |       |       |       |        |        | Signa      | eture | of the PROXY |      |                                                  |
|                                 |         |      |      |        |       |       |           |      |      |       |       |       |        |        |            |       |              |      | Affix<br>Revenue<br>Stamp<br>As per<br>Stamp Act |
| Number of                       | Shares  | held | d on | rec    | ord ( | date  | :         |      |      |       |       |       |        |        |            |       |              | L    | r                                                |
| BOID No.                        |         |      |      |        |       |       |           |      |      |       |       |       |        |        |            |       |              |      |                                                  |

## Notes:

- i. The PROXY Form duly signed and stamped at BDT.20 must be sent through email to MTB Share Department or scanned copy of the Proxy must be sent through email to share@mutualtrustbank.com or ismail.hossain@mutualtrustbank.com not later than 48 hours before commencement of the AGM.
- ii. Signature of the shareholder(s) should be in accordance with the specimen signature recorded with the bank.